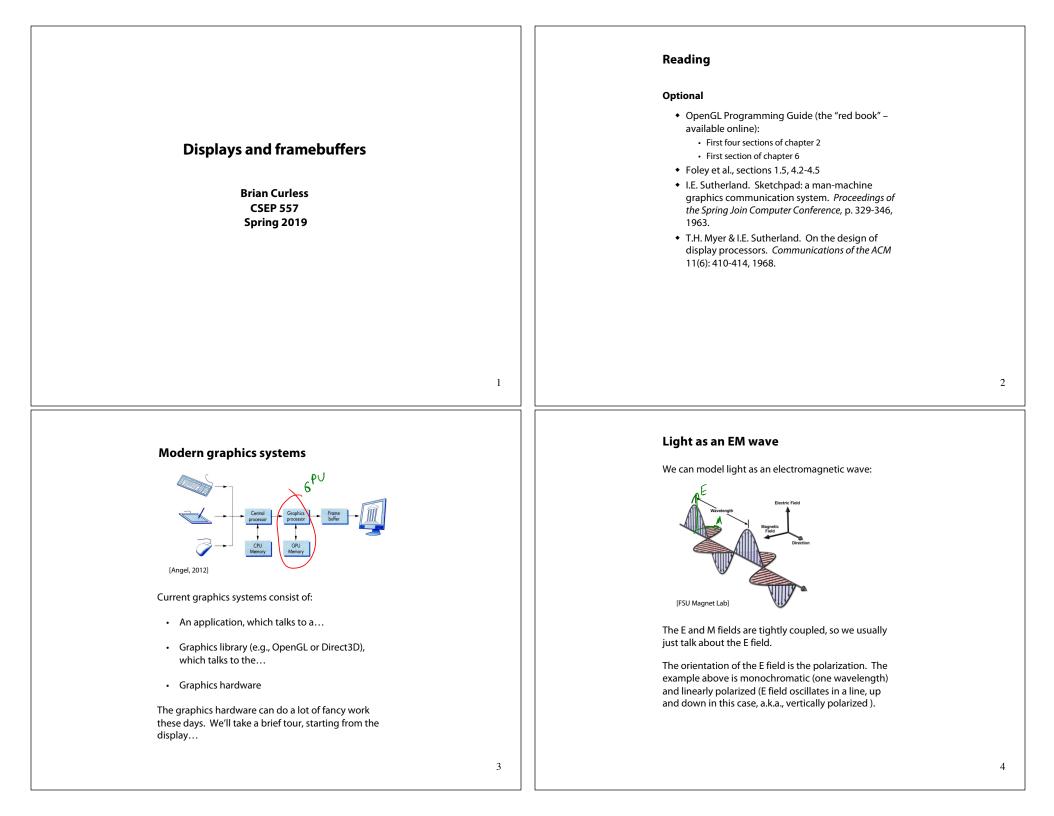

# Light as an EM wave (cont'd) **Liquid Crystal Display** Polychromatic, linearly polarized: Off Stat Polychromatic, unpolarized: [Hearn and Baker, 2004] [Wikipedia] Laptops typically use liquid crystal displays (LCD's). • Light enters a vertical polarizer • Nematic crystal twists light based on applied voltage (more voltage, less twisting) • Light passes through **horizontal polarizer** A linear polarizer is a filter that extracts the vector Thin Film Transistors (TFTs), addressed by row and component of the light wave along a particular direction. column, are used to hold a voltage at each cell. [Note: a typical Polaroid linear polarizer consists of lines of polymer chains that actually pass the component of the E-There are variations on this design, but the field perpendicular to the lines, or equivalently pass the Mpolarization-rotating crystal is always a key element. field aligned with the lines.] 5 6 Additive color mixing LCD Backlights All colors on a display are produced using Backlighting can be fluorescent or LED: combinations of red, green, and blue. G green (0,1,0) yellow (1,1,0) cyan (0,1,1 white (1.1.1 The lighting is arranged into a column or a sparse black (0,0,0) red (1,0,0) array and then diffused evenly: R blue (0,0,1) B\* magenta (1,0,1) 7 [www.futureelectronics.com]

8

## Anatomy of an RGB image

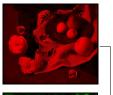

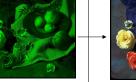

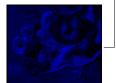

# LCD Color

Color is obtained using color filters:

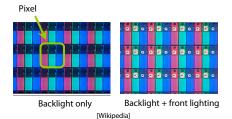

Pixel is one region on the display corresponding to one color sample of an image being shown.

Our eyes average the closely spaced RGB colors spatially to create the impression of a composite color at each pixel.

10

#### **OLEDs**

Organic Light Emitting Diodes are a competing technology now found in many mobile devices.

Idea:

- Layer of organic molecules is sandwiched between two electrodes.
- Electrons and holes are injected into the organic layer, forming "excitons" (energetic, neutral quasiparticles).
- Excitons release their energy in the form of light.

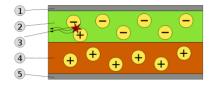

Schematic of a bilayer OLED: 1. Cathode (–), 2. Emissive Layer, 3. Emission of radiation, 4. Conductive Layer, 5. Anode (+). [Wikipedia]

# 11

9

### OLEDs (cont'd)

Several pros vs. LCDs:

- Power is consumed to create light as needed, not to "throw it away".
- Avoid color filters by choosing different polymers → more power savings.
- Super high contrast ratio (ratio of brightest white to darkest black). Unlike OLED, a black LCD pixel lets some light leak through.
- Easy to make front and back sides transparent, good for augmented reality (e.g., Google Glass)
- Can be deposited onto flexible material

#### Several cons vs. LCDs:

- Power needed for bright light can be substantially greater than LCD. E.g., OLED may consume more power than LCD for black text on white background.
- The organic molecules decay over time, shorter lifespan than LCD.
- The decay of molecules is different based on color → color balance changes over time.

## **Electrophoretic Ink Displays**

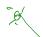

Most non-LCD/OLED electronic readers use electrophoretic ink. One of the biggest manufacturers is E Ink.

The idea is to embed charged white balls and oppositely charged black balls inside of tiny capsules. Applied voltages control how many white vs. black balls float to the viewing surface.

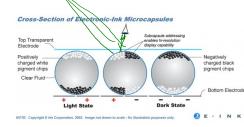

This kind of display is **bistable**, which means that the image holds after removing the voltage.

A front light can be added for night reading.

13

# **Double-buffering**

#### **Double-buffering** provides a solution.

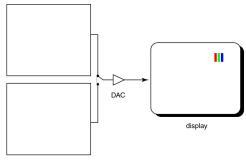

framebuffer

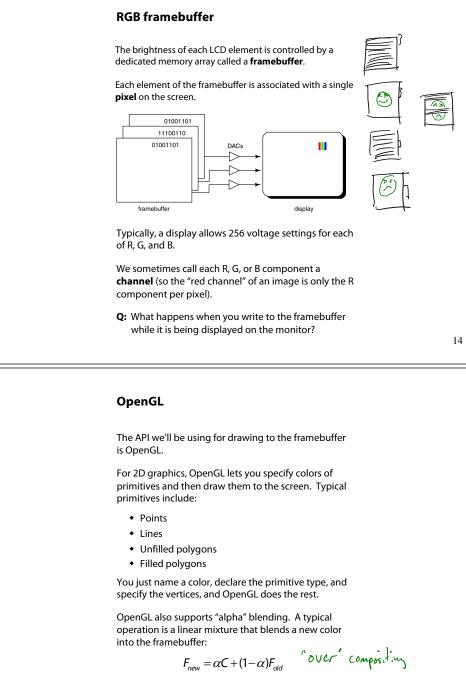

# Summary

Here's what you should take home from this lecture:

- All of the **boldfaced terms**.
- The principles of operation for an LCD display.
- The basic ideas behind OLED and electrophoretic ink displays.
- The correspondence between elements of framebuffer memory and pixels on-screen.

17

• How double-buffering works.